## **Les Visioconférences**

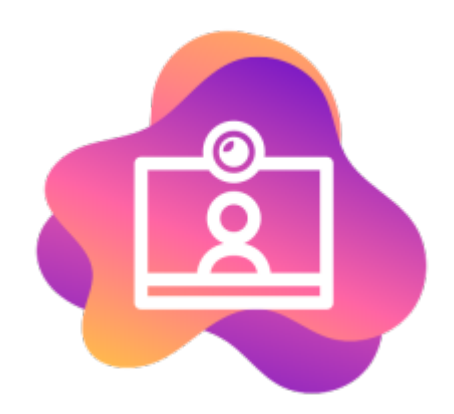

**BigBlueButton** est le logiciel de visio qui nous permet de proposer un outil indépendant, éthique et non centralisé, sans inscription et sans traqueur.

BigBlueButton apporte la possibilité de faire des visios avec plusieurs dizaines de participants, de partager un tableau blanc commun, de faire des sous-salles, d'avoir des notes communes pendant la réunion, de tchater.

## [Pré-requis pour réussir sa visio-conférence](https://doc.zourit.net/doku.php?id=outils:visios:pre-requis)

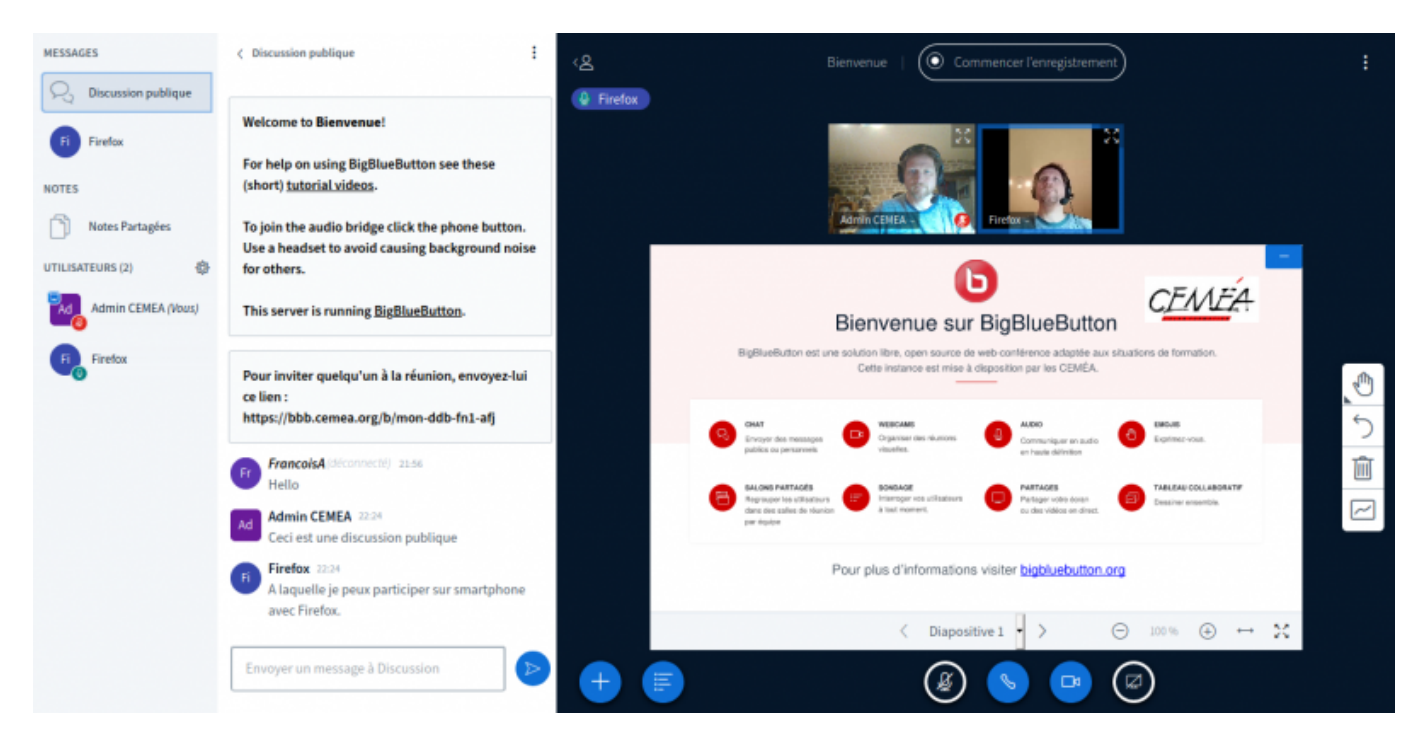

Il est aussi utilisable sur smartphone sans installation, directement à partir du lien fourni.

- [Créer des conférences](https://doc.zourit.net/doku.php?id=outils:visios:creer) et les partager, inviter d'autres personnes.
- [Changer le fond d'écran dans BigBlueButon](https://doc.zourit.net/doku.php?id=outils:visios:changer_le_fond_de_bbb)
- [Se connecter à la visio depuis un smartphone / une tablette](https://doc.zourit.net/doku.php?id=outils:visios:smartphone) (Android, iOS)

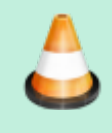

Depuis Janvier 2024, la solution **BigBlueButton** est intégrée à Zourit, avec toutes les fonctionnalité liées à cet outil, mais

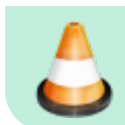

ne permet pas encore d'enregistrer des visioconférences. Cette fonctionnalité est prévue courant 2024.

## **Documentation BigBlueButton**

[Documentation pour utiliser BigBlueButton](https://ma.formation-logiciel-libre.com/bbb/) en tant que participant ou modérateur (documentation sous licence CC-by-SA) [\(Version PDF](https://doc.zourit.net/lib/exe/fetch.php?media=outils:visios:tuto-bbb.pdf) )

A noter que le BigBlueButton de Zourit est privé et uniquement réservé à ses membres (qui peuvent inviter des personnes extérieures).

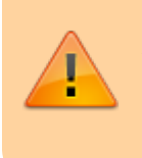

Attention, en cas de création de visio, seules les créateurs de la visio, ou les autres comptes à qui on a partagé la visio peuvent démarrer cette visio.

From: <https://doc.zourit.net/>- **Doc, doc Zourit ?**

Permanent link: **<https://doc.zourit.net/doku.php?id=outils:visios:accueil>**

Last update: **2024/03/27 21:10**

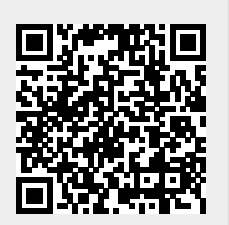